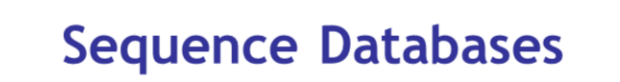

**MASCOT** 

**ANATRIX**<br>SCIENCE

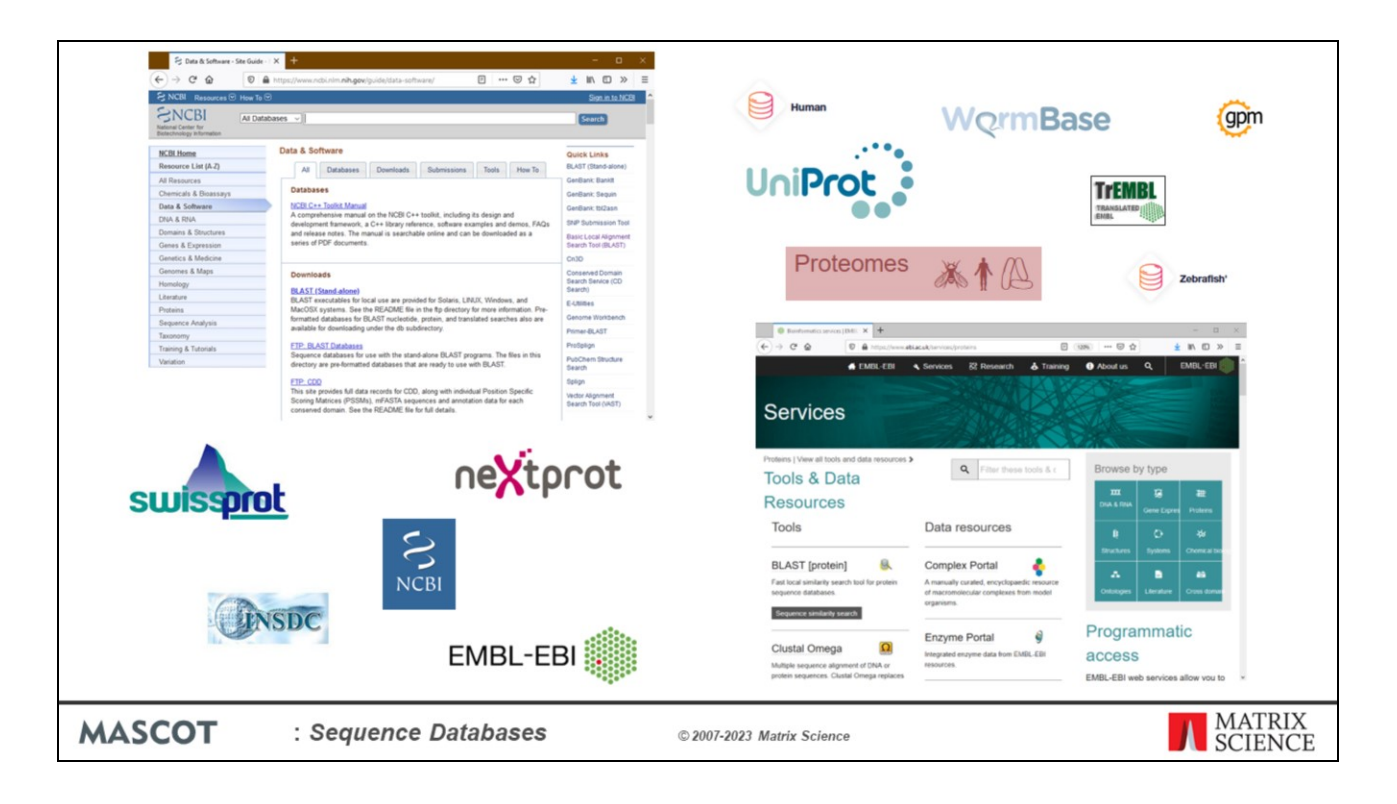

When you install Mascot, it includes a copy of the Swiss-Prot protein database. However, it is almost certain that you and your colleagues will want to search other databases as well. There are very many to choose from, and Mascot allows you to have as many databases on-line for searching as you wish.

Matrix Science doesn't supply sequence databases. Most databases are public domain, and there are a few sites that provide comprehensive database repositories. Two of the best known are NCBI and EBI. Here, you can download nr, GenBank, Swiss-Prot, EMBL, Trembl, etc.

For specialised databases, such as individual genomes, you may have to track down the FTP site of the group that is doing the sequencing.

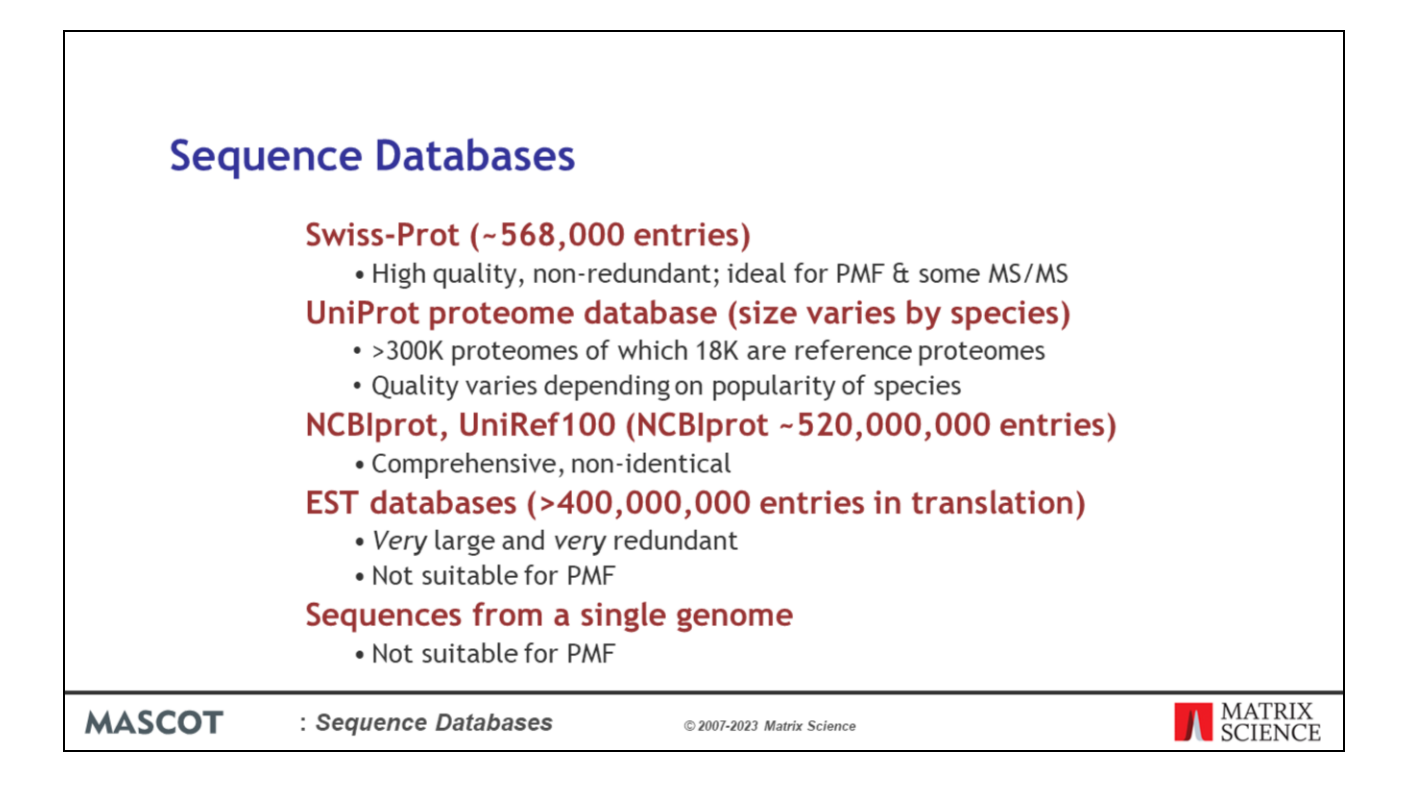

There are a huge number of database, and often it is not clear which is the appropriate one to choose for a search.

SwissProt is acknowledged to be the best annotated database, and is non-redundant, making it an ideal choice for PMF searches, where the loss of one or two peptides is not a concern. SwissProt is also a good choice for MS/MS of a well characterised organism, such as human or mouse or yeast.

UniProt proteome database for the species of interest are an excellent database to choose especially if the species is of research importance, Human, Rat, Mouse, E. Coli etc as they will be well annotated and comprehensive. For less commonly analysed species they can still be a good resource that is a smaller database to search than, say, all of green plants in NCBIprot. The Uniprot proteomes are based on the translation of a completely sequenced genome and will normally include sequences that derive from extra-chromosomal elements such as plasmids or organellar genomes in organisms. Some proteomes may also include protein sequences based on high quality cDNAs. The raw sequence data comes from translations of genome sequence submissions to the International Nucleotide Sequence Database Consortium (INSDC). Proteomes with a Benchmarking Universal Single-Copy Orthologs (BUSCO) complete score above 95% considered good.

The comprehensive, non-identical databases are a good choice for MS/MS searching if you don't want to miss any matches. After NCBI changed the accession number formatting in 2017 the nr database definition is now called NCBIprot on Mascot

Server.

NCBIprot and UniRef100 both aim to include explicit representations of all known protein sequences. However, they are huge, over 300 million entries so take a long time to search. Plus, only the best quality data will obtain matches when searching the whole database. There are some non-redundant versions of UniRef, such as UniRef90 and UniRef50. If you search these databases you may miss some matches.

If the genome of your organism of interest has not been sequenced, it won't be represented in the protein databases, but there may be lots of Expressed Sequence Tags (ESTs). Not advisable for PMF, because many sequences correspond to protein fragments.

Single genome databases can sometimes be useful for MS/MS searches. You will want to include a contaminants database in the search, to ensure spectra from contaminants don't get mis-assigned to the target organism.

(Entry counts from mid 2022)

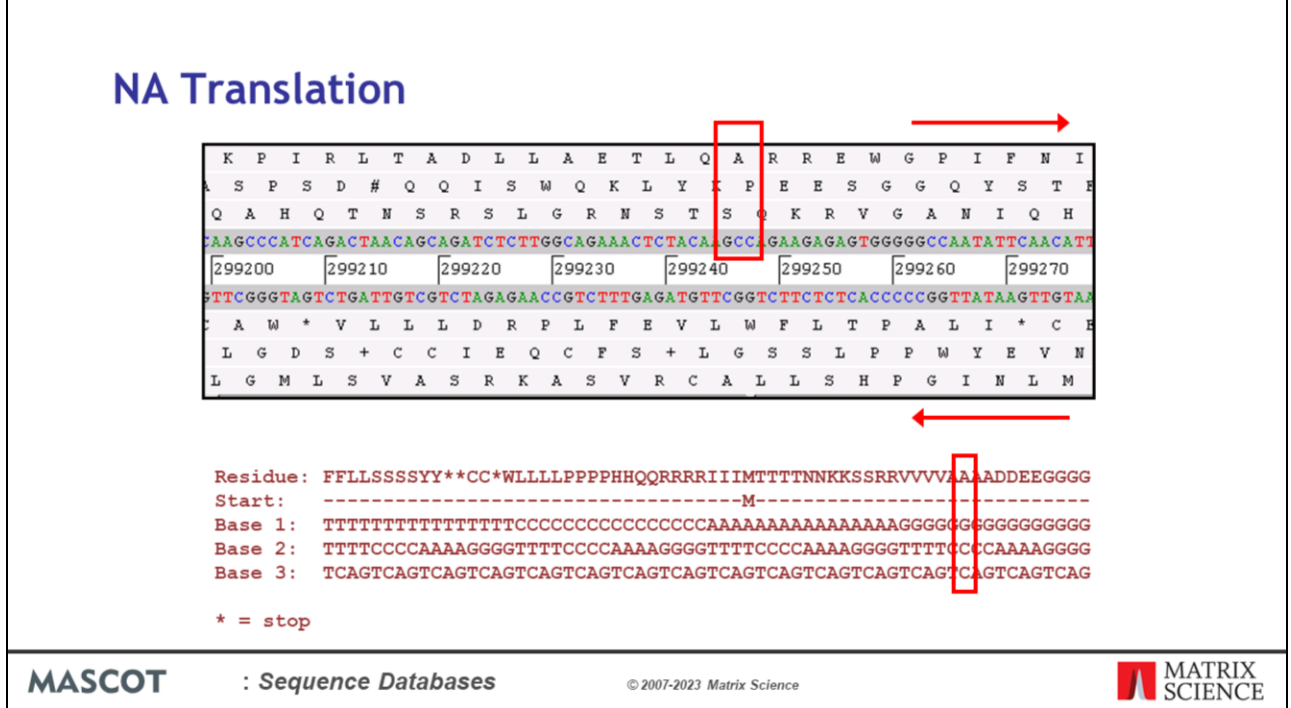

When we search a nucleic acid databases, Mascot always performs a 6 frame translation on the fly. That is, 3 reading frames from the forward strand and 3 reading frames from the complementary strand.

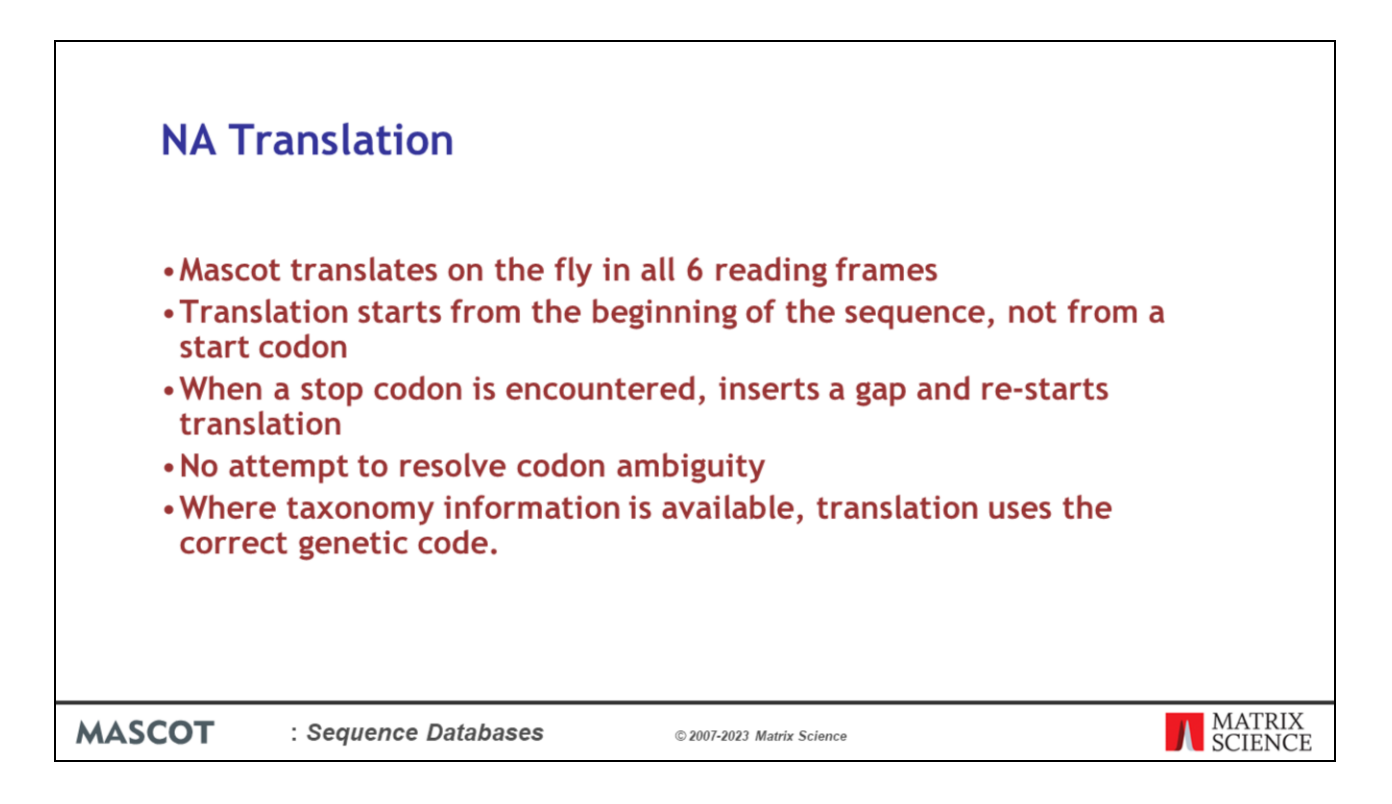

The rules for NA translation in Mascot are:

Translate the entire sequence, don't look for a start codon to begin.

When a stop codon is encountered, leave a gap, and immediately re-start translation.

There is no attempt to resolve ambiguous codons. For example, ACX can be translated as Threonine, because the identity of the last base is a don't care. However, this is not done in Mascot.

Finally, all translations use the correct genetic code, as long as the taxonomy is known.

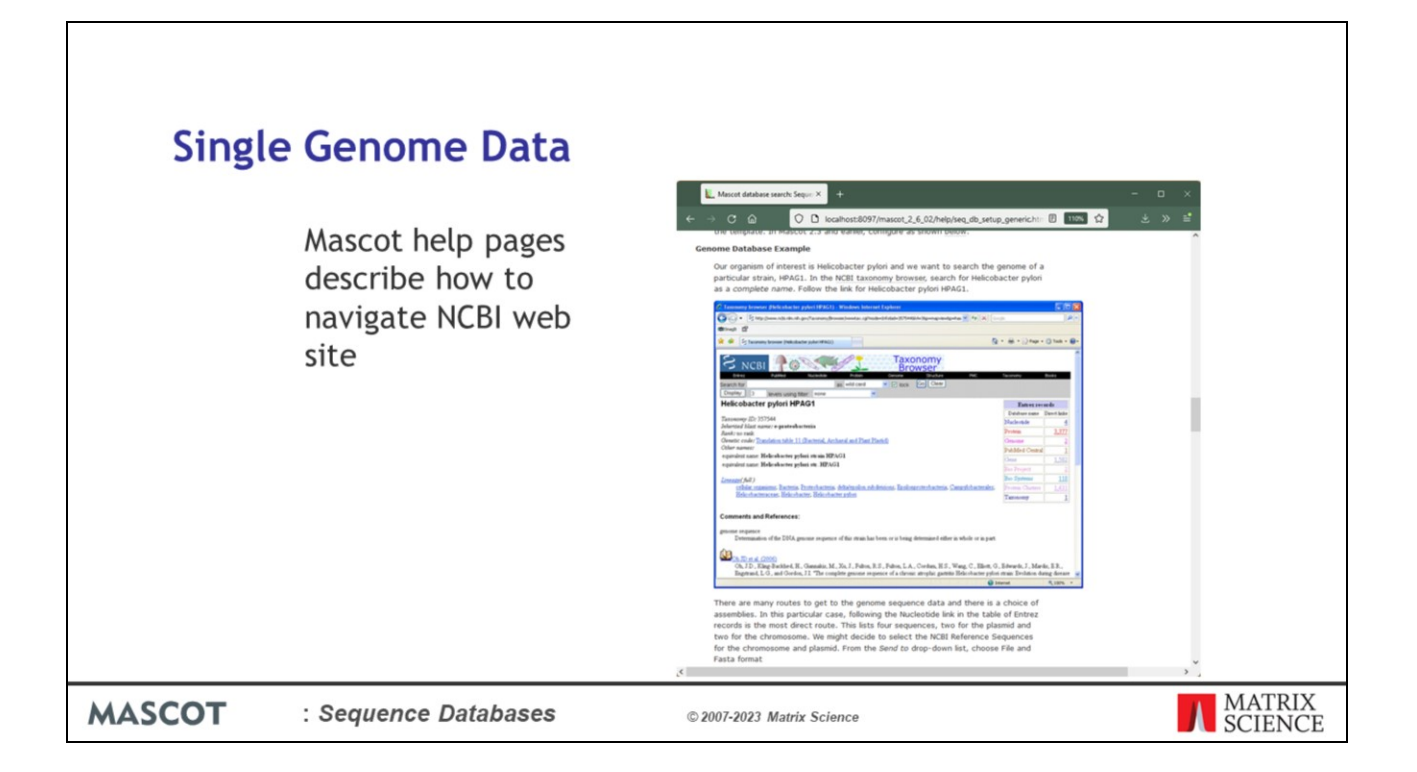

All the genomes in GenBank are translated into protein sequences in NCBIprot. Usually, this is the simplest option for a Mascot search. But, if you are not confident that the coding sequences and reading frames have been identified correctly, or you are looking for something unusual, you might wish to search the genomic DNA directly. The Mascot help page for a generic database describes how to locate and download different types of sequence data, including genomic DNA -

https://www.matrixscience.com/help/seq\_db\_setup\_generic.html

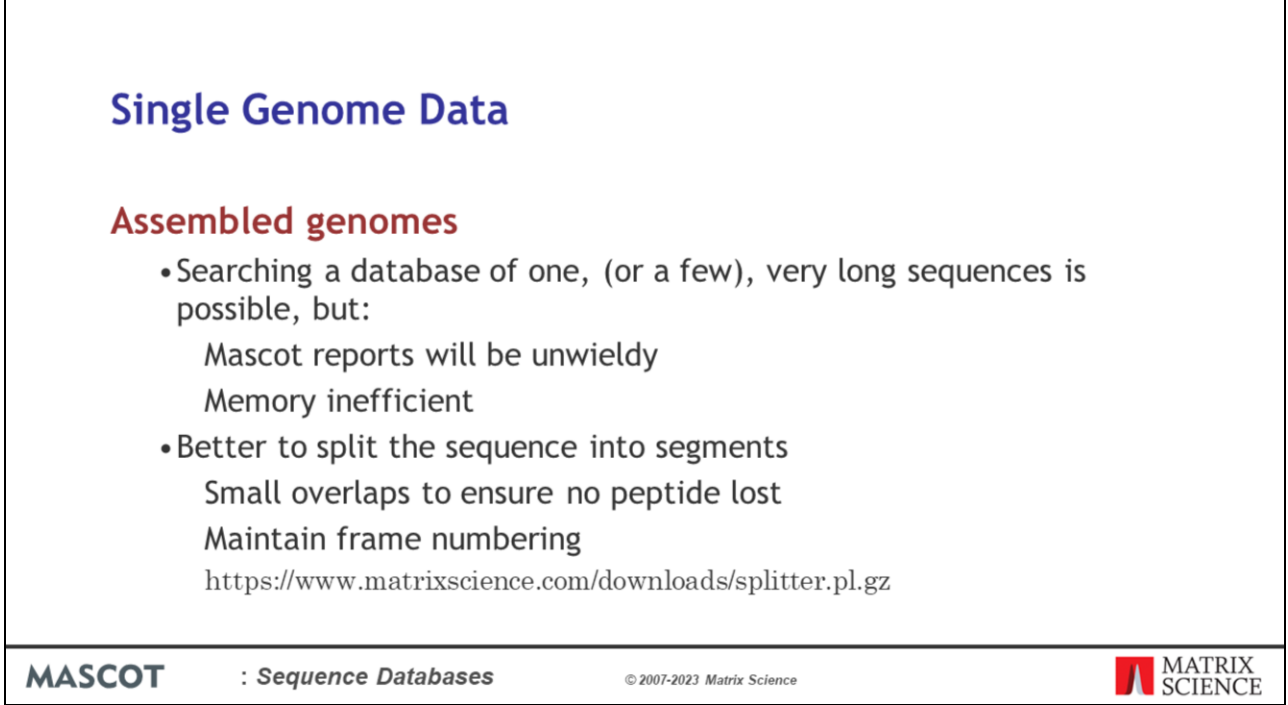

Assembled genomes are not ideal for a Mascot search, because it would make the reports too unwieldy.

The longest human chromosome is chromosome 1 with 285 million base pairs. We don't know of any tools for reviewing the results which can handle 250 Mbp sequences.

Mascot requires a significant memory overhead to manipulate such long sequences, which means that unless you have a very large amount of RAM, the search is going to be using virtual memory ... i.e. swapping out to disk ... and run relatively slowly.

So, we recommend working with contigs or just chopping the chromosomes into more manageable lengths.

For efficient searching and reporting, the genomic DNA needs to be chopped into shorter sequences, with small overlaps to ensure no peptides are lost because they span a boundary. This is not a completely trivial task if you want to maintain the original forward and reverse frame numbering from chunk to chunk. A simple Perl utility to split a long sequence can be downloaded from the Matrix Science web site.

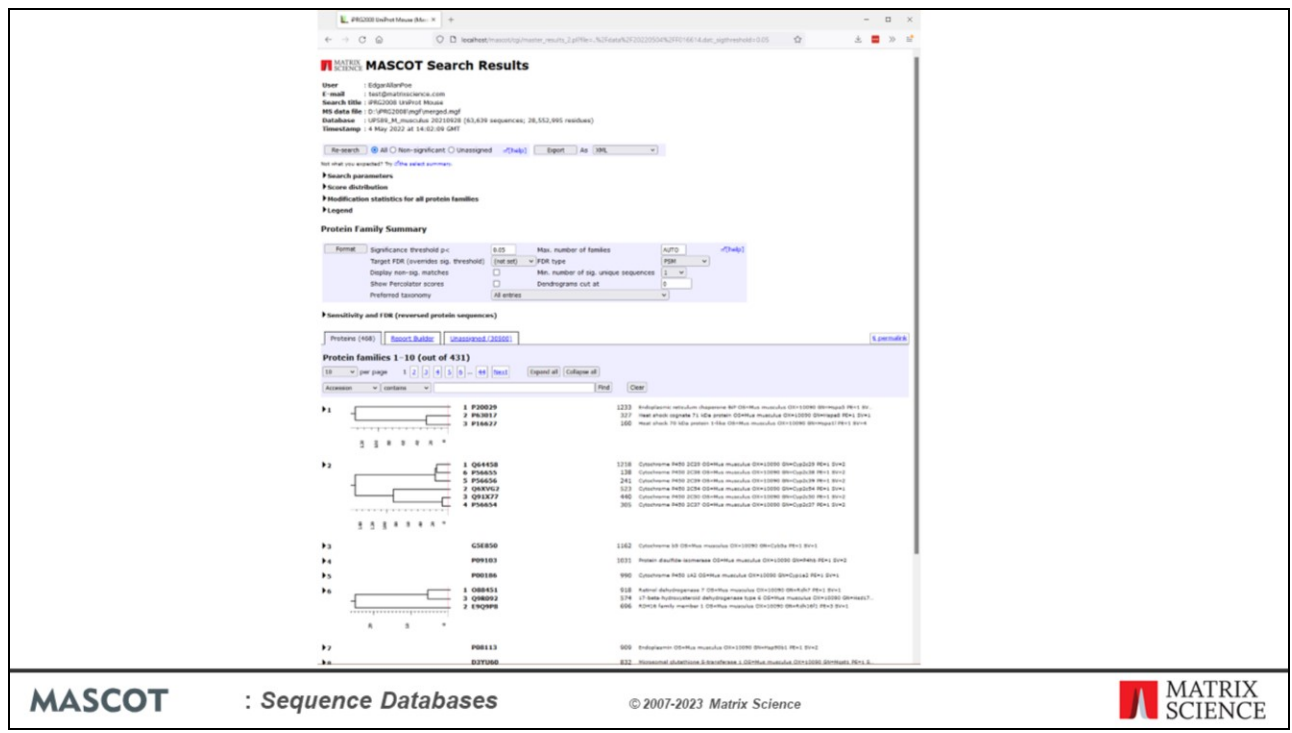

To illustrate the features of the different types of database, we first searched a very small dataset of 33 thousand MS/MS spectra against a protein database, the Uniprot complete mouse proteome. There are significant matches to some 431 mouse proteins.

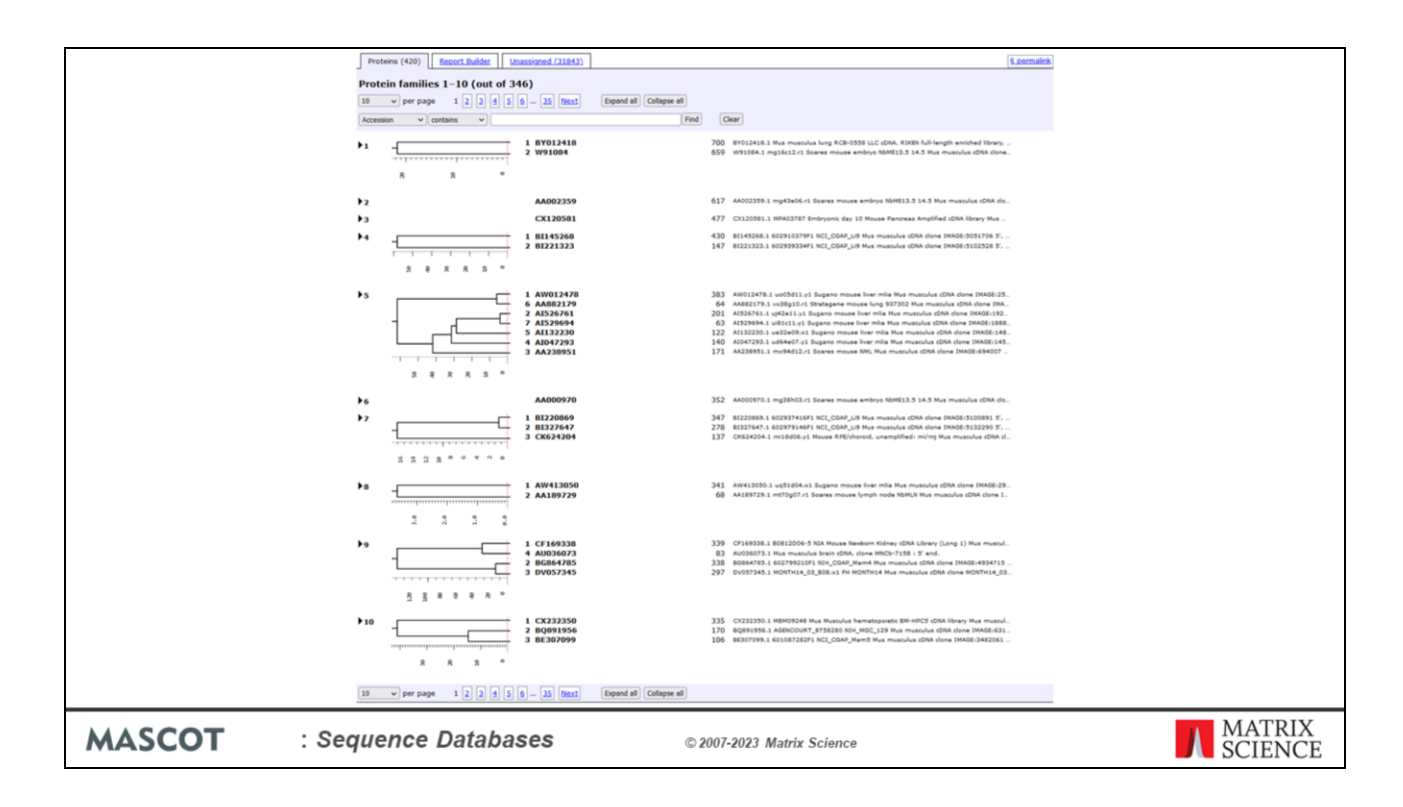

With Mus EST, we obtained a very similar set of peptide matches. However, look at the hit-list. Unlike the protein database search, it doesn't immediately communicate which proteins have been found. I'll return to this issue later.

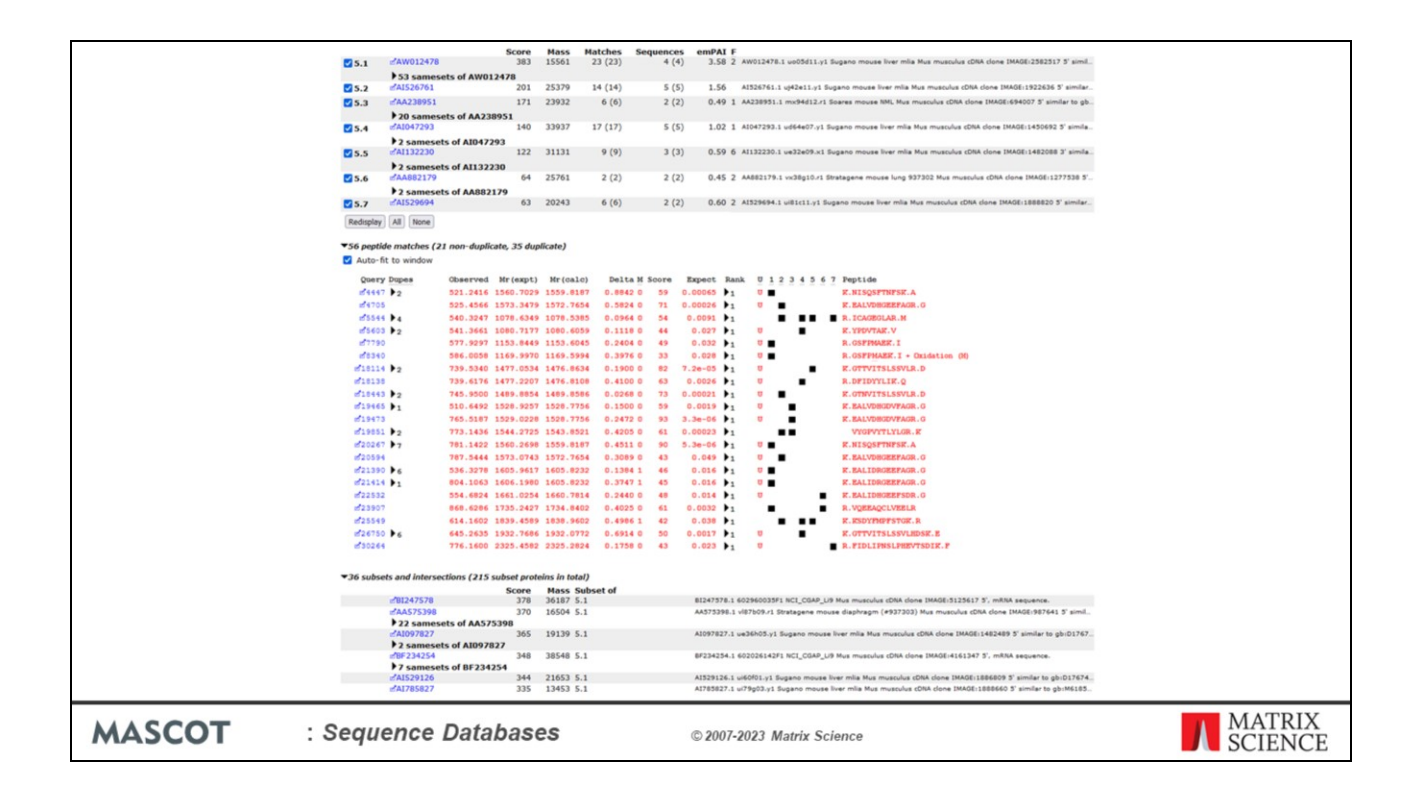

The Protein Family results report from the EST search looks pretty similar to the UniProt search, except that the EST sequences are mostly shorter than full length proteins, so the peptide matches are more scattered. If we click on a protein accession number link…

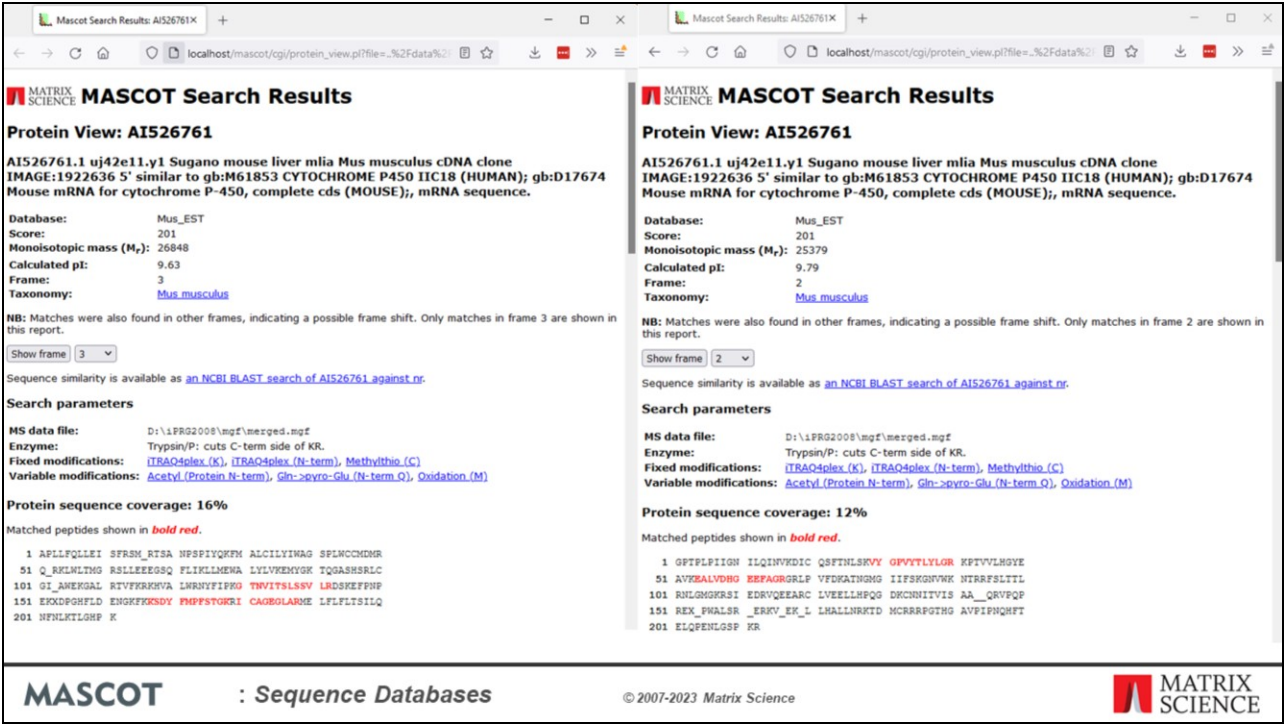

…we get a protein view. This is similar to the protein view for a protein database entry, except we have drop down list for the different translation frames. For this particular entry, most of the matches have been found in reading frame 3. But, as so often happens, there is a frame shift in this entry, and there is an additional match in frame 2.

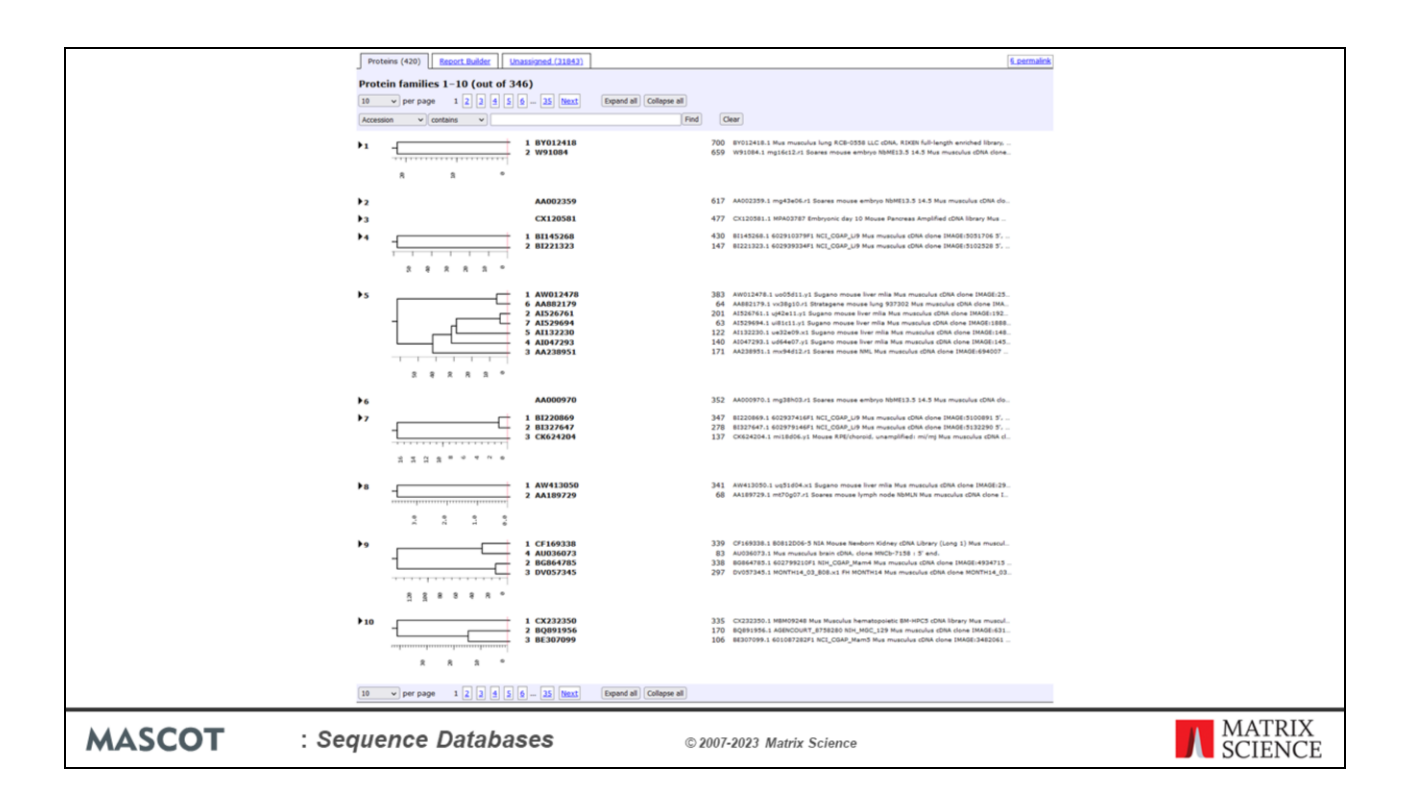

Going back to the issue of the hit list and the descriptions not saying very much. There are several problems here. One is that EST databases usually have a huge amount of redundancy, which can make for very long reports. Another problem is that the sequences tend to be short, so we don't get much grouping of peptide matches into protein matches.

To address this problem, we can use the UniGene index from the National Center for Biotechnology Information to simplify the search results.

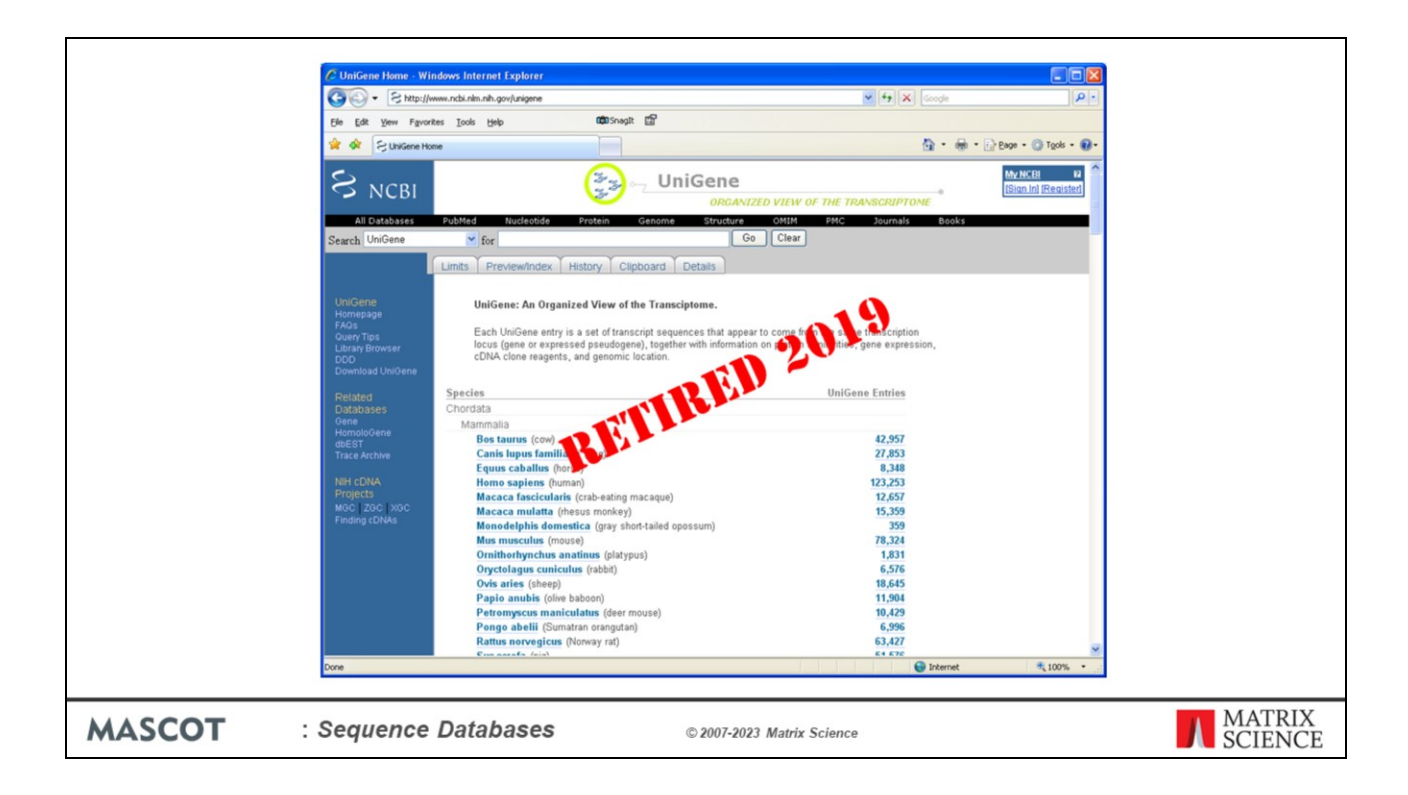

UniGene is not a sequence database, it is an index which is created by BLASTing GenBank sequences against themselves to cluster them into gene families. NCBI retired UniGene indexes in 2019. Mascot Server 2.8 still supports the feature and the indexes are still available for download.

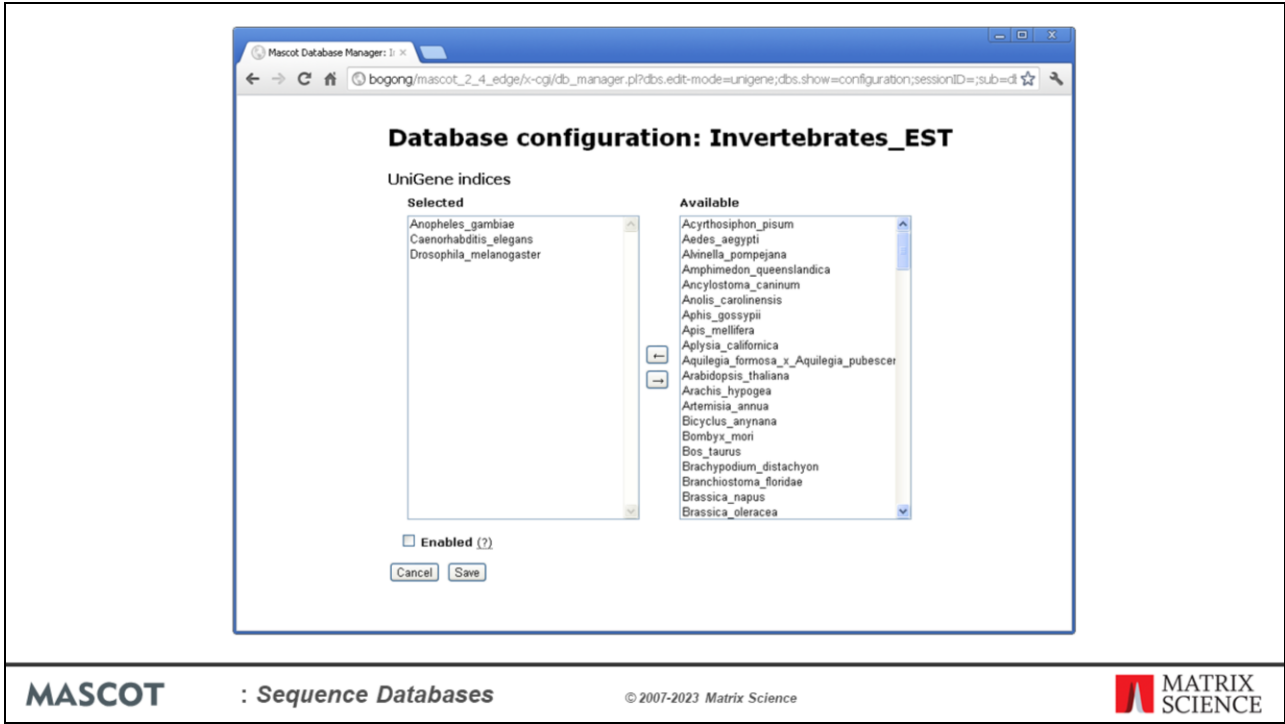

UniGene index files can be downloaded manually from the NCBI FTP site, but if you are using Mascot 2.4 or later, UniGene is predefined for the EST databases from both NCBI and EMBL. If enabled, index files will be downloaded automatically whenever the FASTA file is updated.

If using Mascot 2.3 or earlier, you have to make configuration changes in the database update script and mascot.dat. Details can be found in Chapter 6 of the manual and in the Mascot help page for NCBI EST.

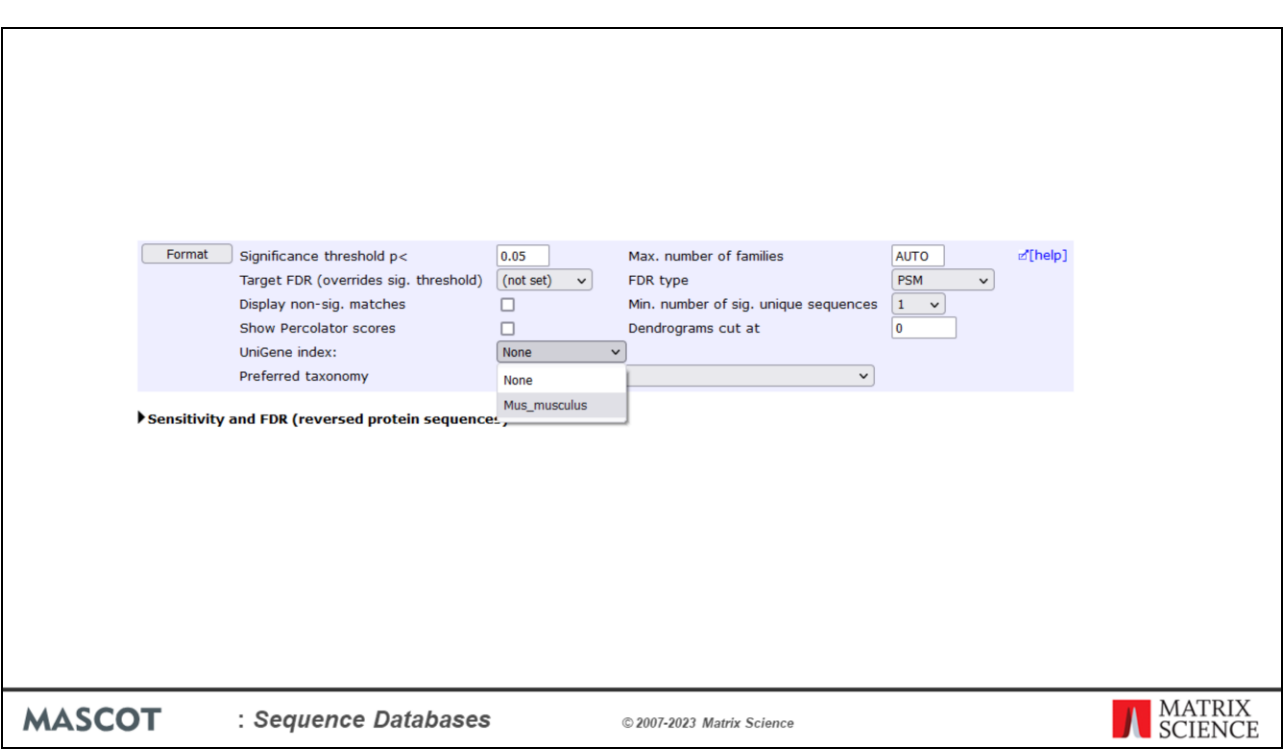

When UniGene is configured, we can select Mus\_musculus from the dropdown list in the format controls.

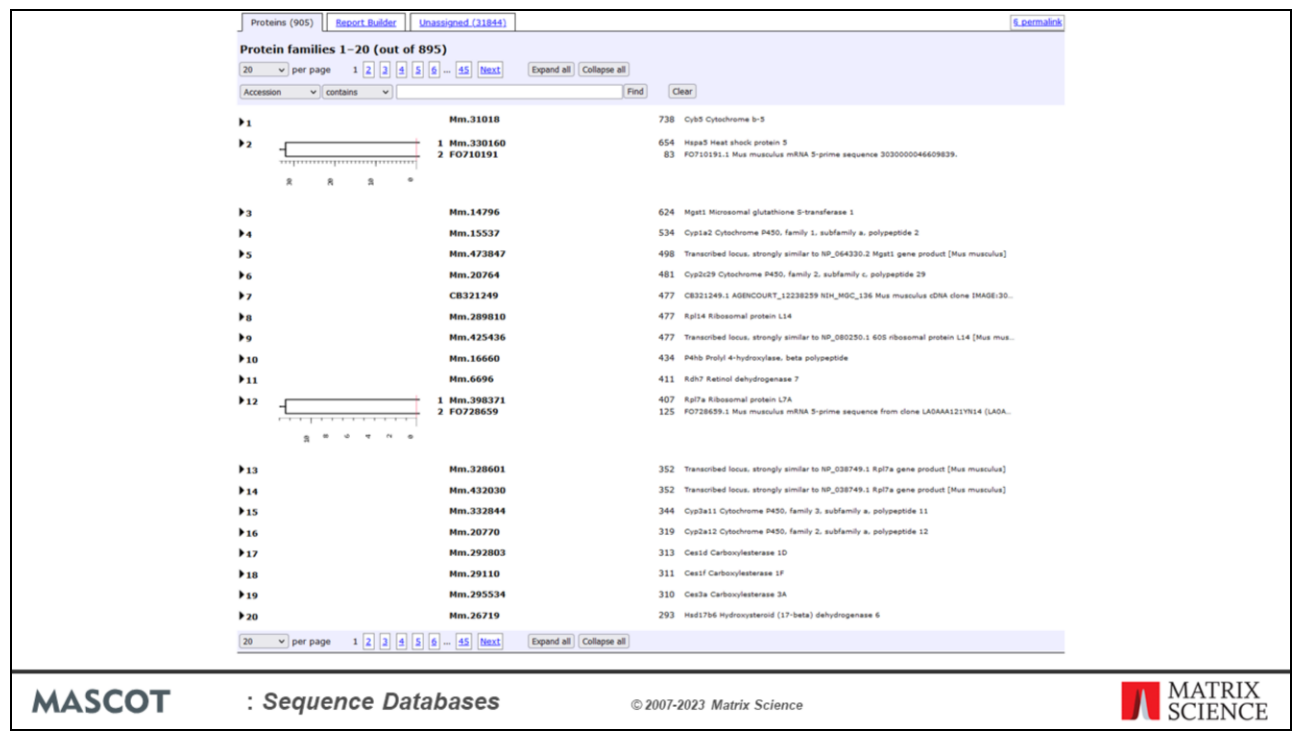

Now, using the UniGene index as a lookup table, we can transform the results of an EST search.

This is now a much clearer picture, very similar to the protein database result. Please remember that we are not clustering the database sequences into consensus sequences prior to searching. This could lead to matches being missed. UniGene is being used after the search, to map one set of accessions to a more useful set.

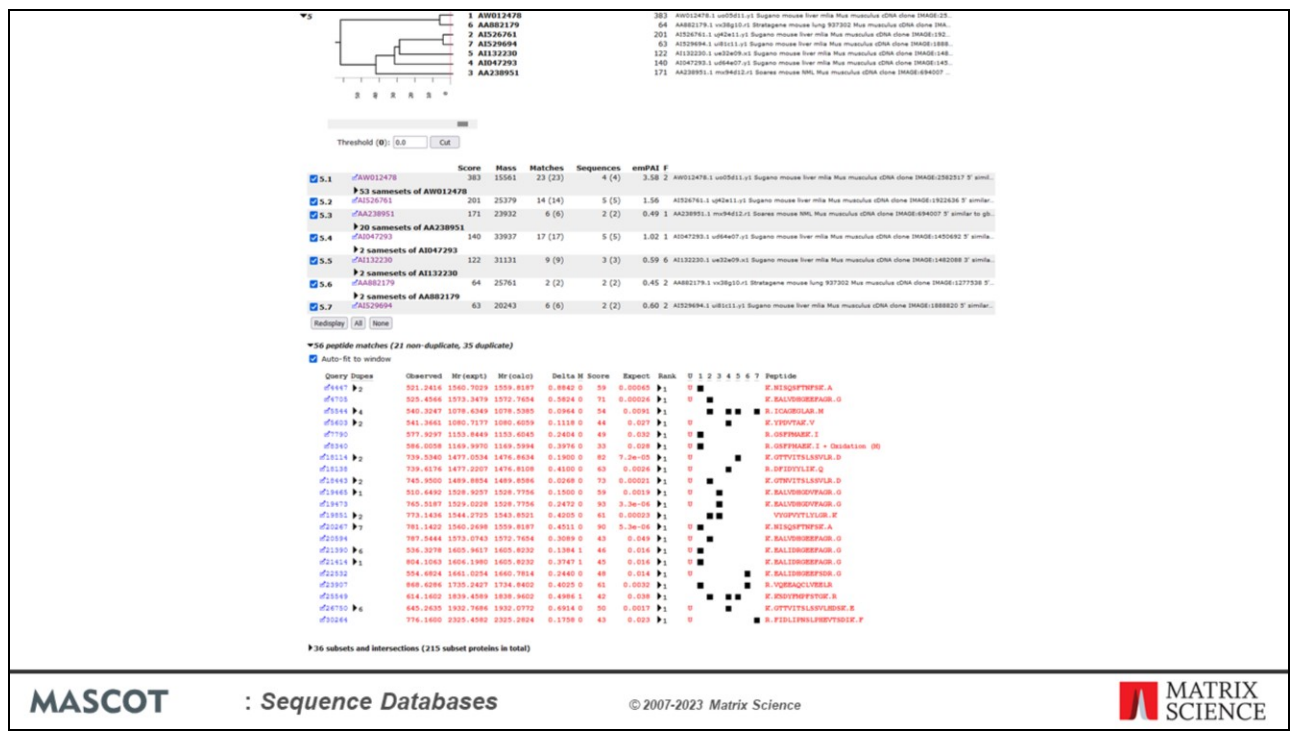

The protein family summary groups entries together, but it can only connect overlapping entries which have at least one shared peptide match, so it will sometimes fail.

There are seven proteins entries grouped together in protein family 5 from the EST search. The entry names give no clue as to the protein function.

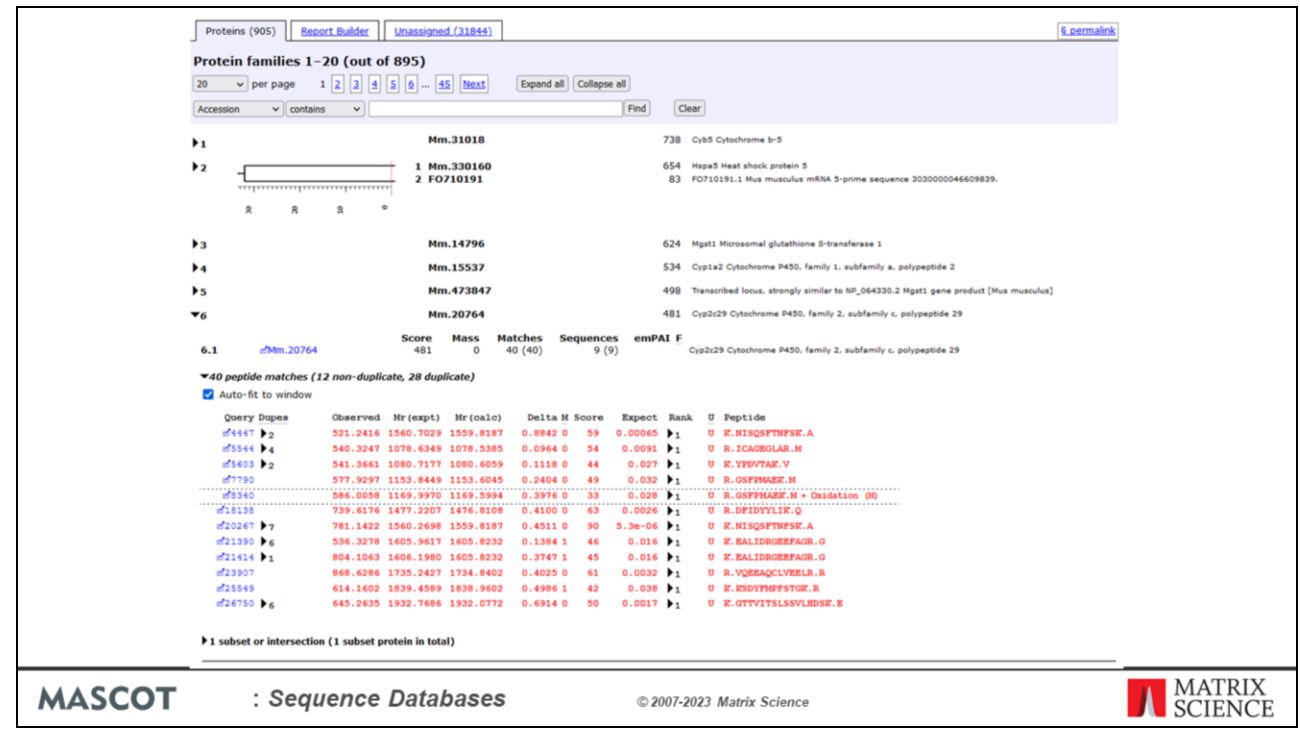

However, when we look at the UniGene report, we find that many of these matches all belong to the same gene, for Cytochrome P450.

In this case there was some over grouping of proteins with shared peptides, and these have been split off into separate protein families.

The other advantage of UniGene is that it gives us the more useful descriptions.

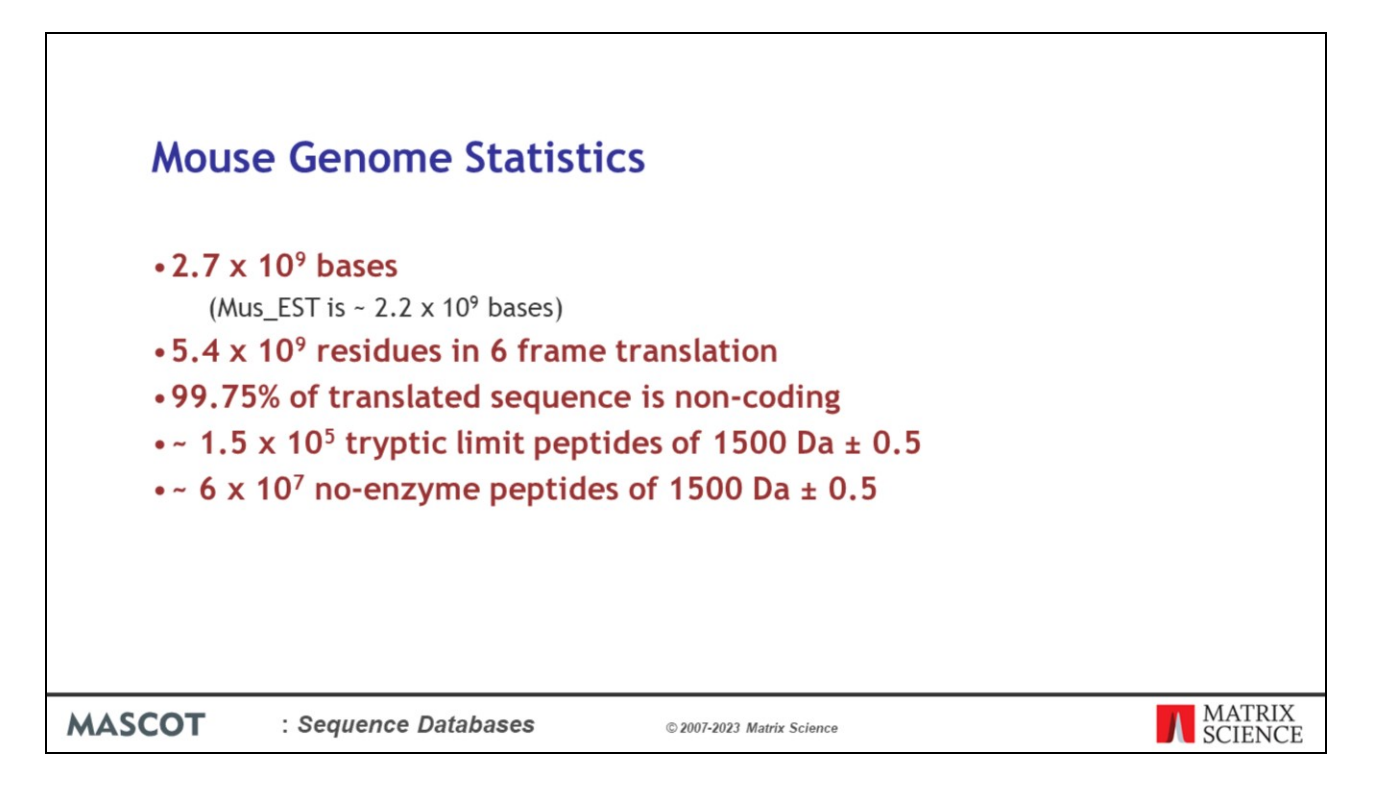

We can also perform MS/MS searches on the raw genomic sequence data. Let's just look at some numbers for the assembled mouse genome.

The mouse genome assembly is approximately 2.7 billion bases, which makes it a little larger than Mus\_EST.

Since we must translate in all 6 reading frames, this corresponds to 5.4 billion amino acid residues.

In the mouse genome, only 1.5% of the sequence codes for proteins. This means that 99.75% of the 6 frame translation is non-coding and simply contributes to the background of random matches. This is a good test of the discrimination of the scoring scheme.

If we are matching MS/MS data from a tryptic peptide of nominal mass 1500 Da against the mouse genome, we are going to have to test 150 thousand peptides. Which sounds bad, but is not nearly as bad as the no-enzyme case where we have to test 60 million!

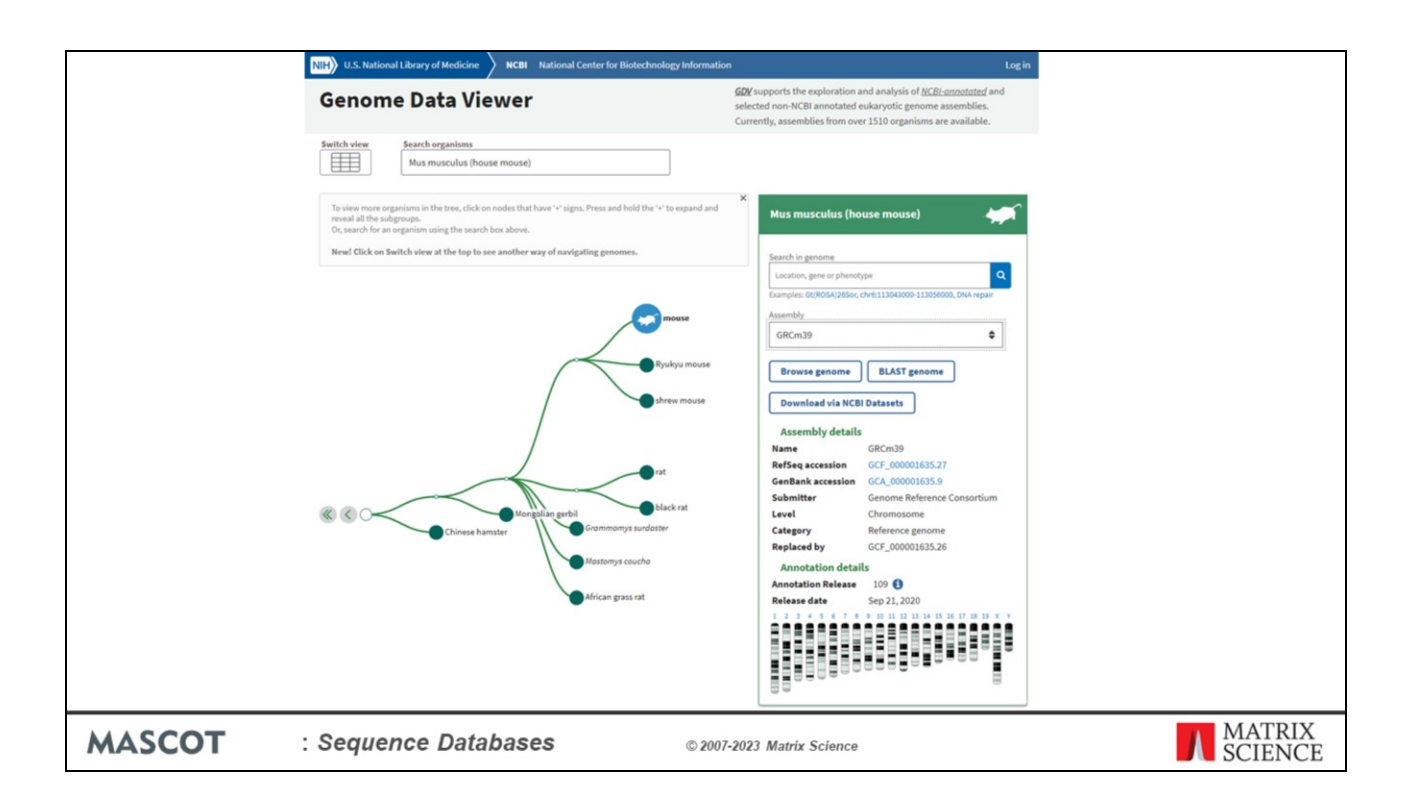

You can download the mouse genome sequences from NCBI.

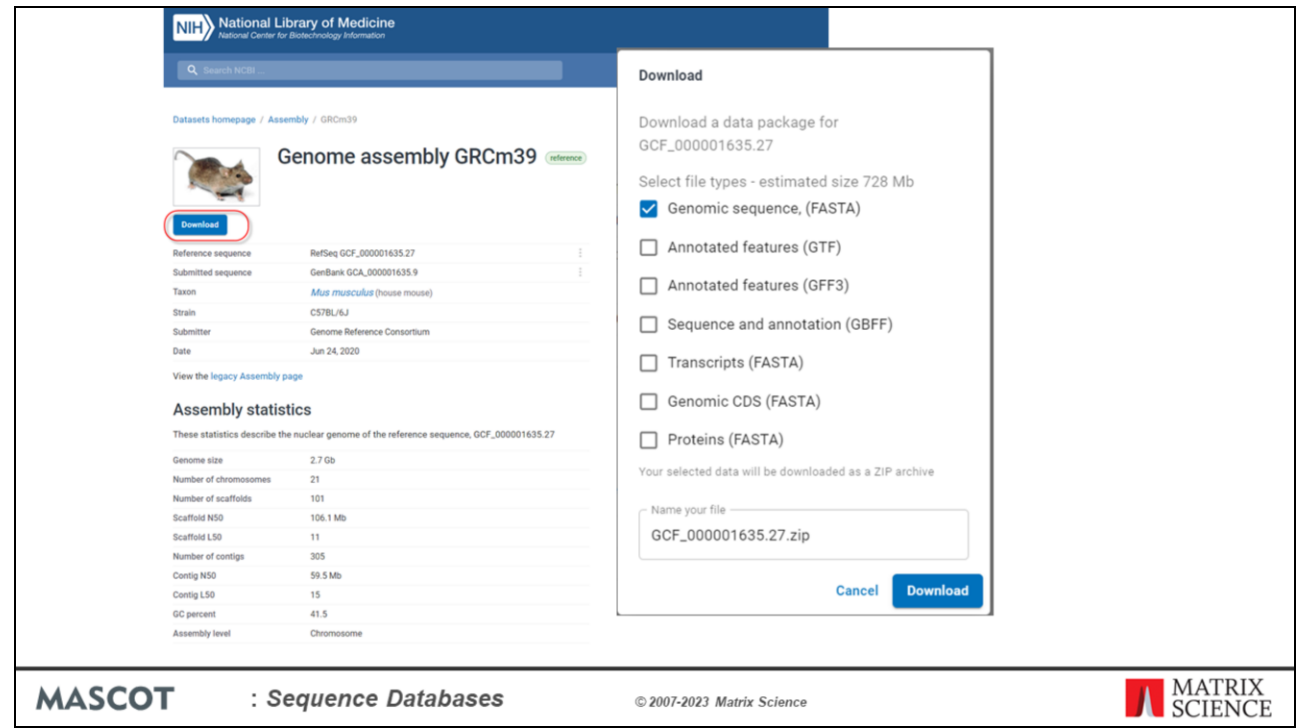

We chose the assembled chromosomes, 24 files. Although you could search this as a 24 entry database, this is not memory efficient, so we used the script mentioned earlier to split the chromosome sequences into overlapping segments of 12 kb

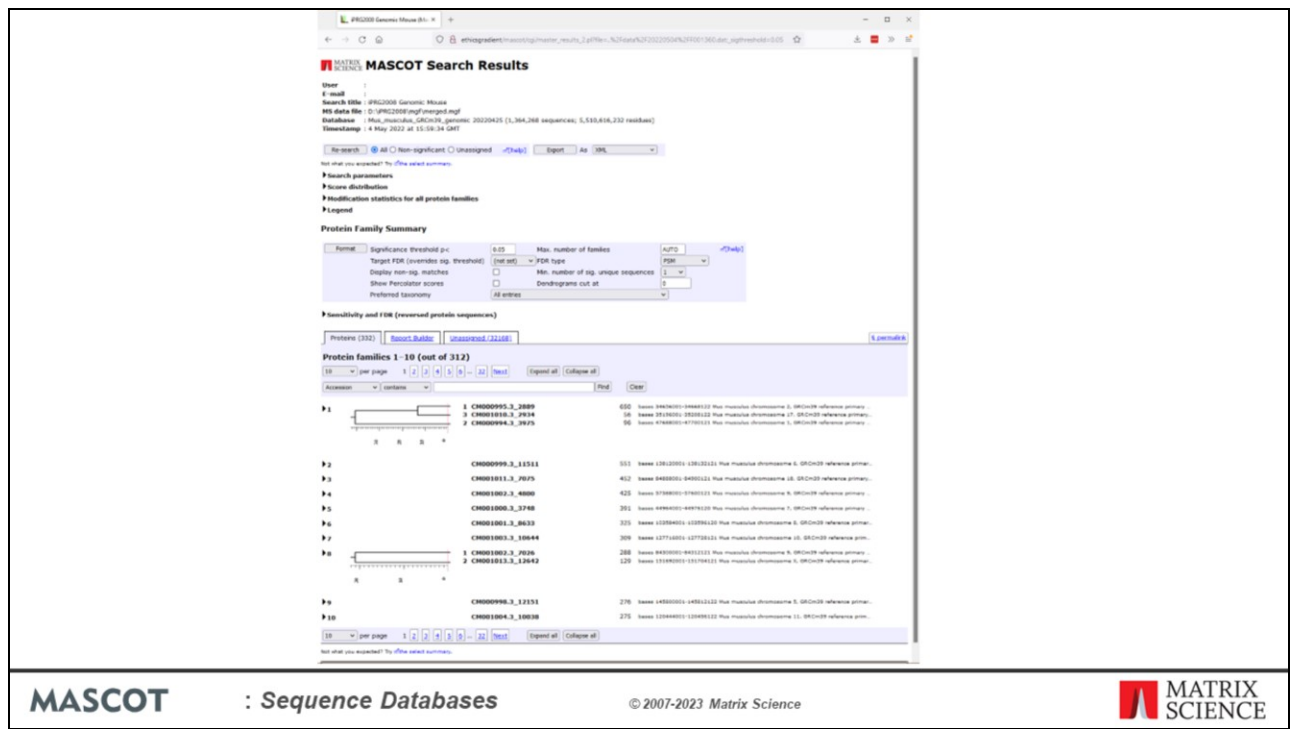

This is the result of searching our data against the mouse genome assembly. If you thought the Mus\_EST entry titles were uninformative, how much worse is this?

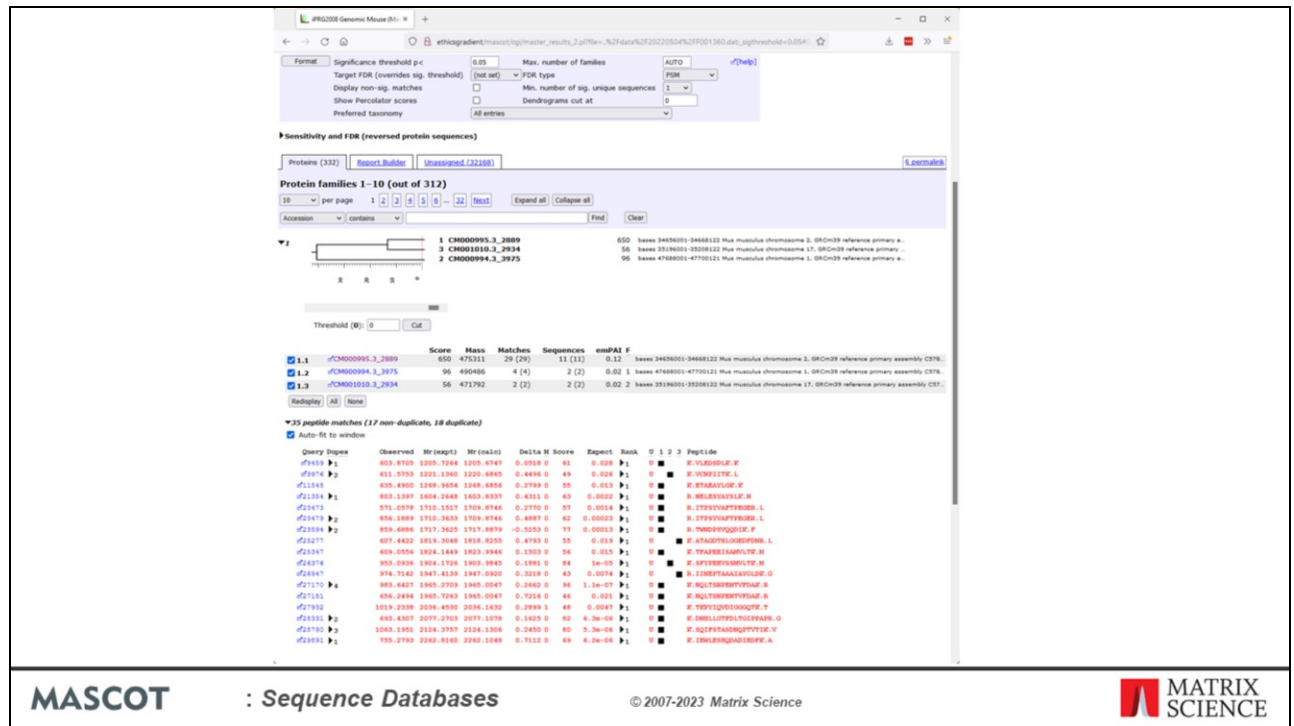

If you click on an accession number link, for a protein view report, you can get either the standard protein view report or an alternative

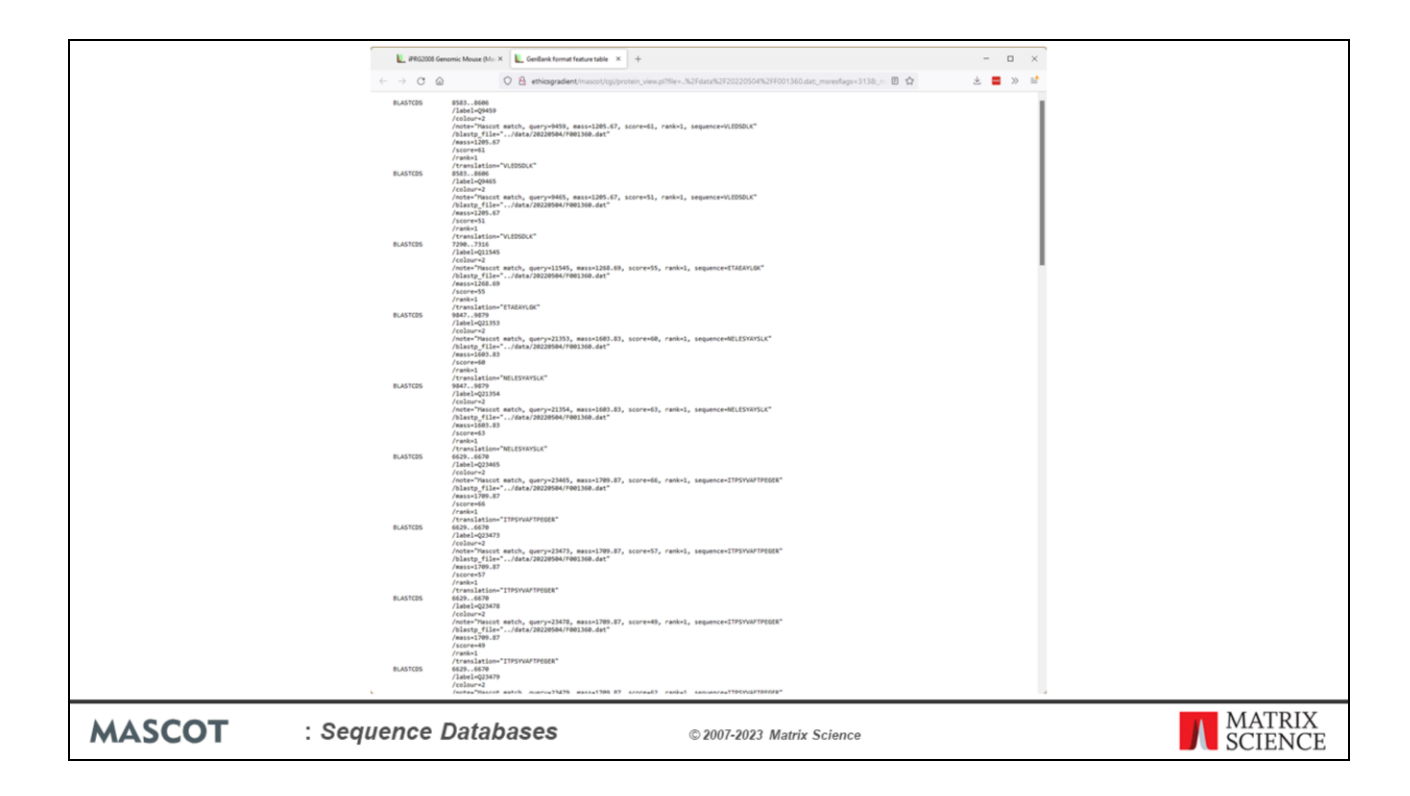

This is the peptide match results formatted as an EMBL / GenBank format feature table. This may not look very friendly, but the advantage of this report is that it can be read into a standard genome browser.

To enable this feature add the "FeatureTableLength" parameter to the options section of the mascot.dat file using the Configuration Editor->Configuration Options editor or a text editor. Set the value to less than the number of bases that the genomic was split into. A FeatureTableLength 10000 is a good value.

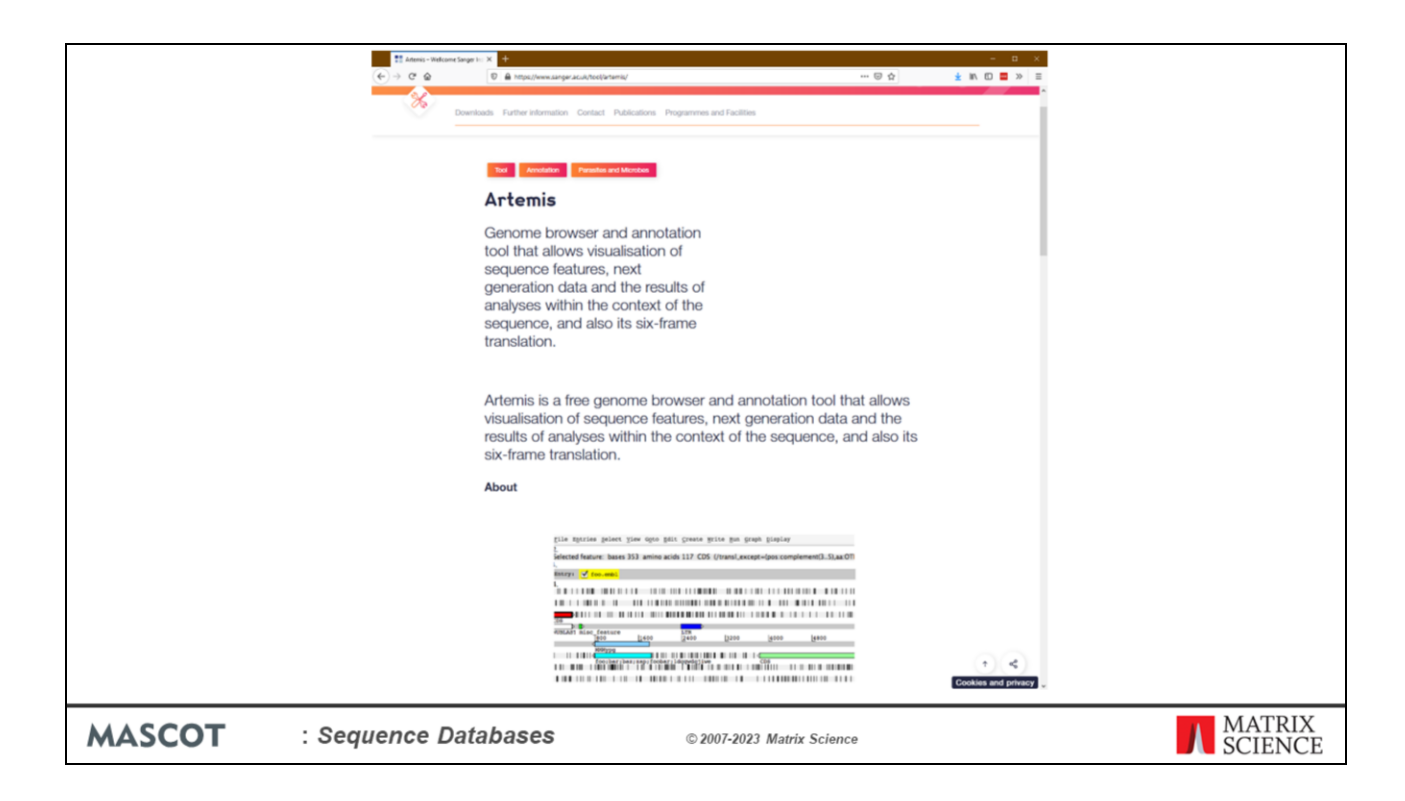

Here's the result of reading the feature table containing the Mascot peptide matches into Artemis.

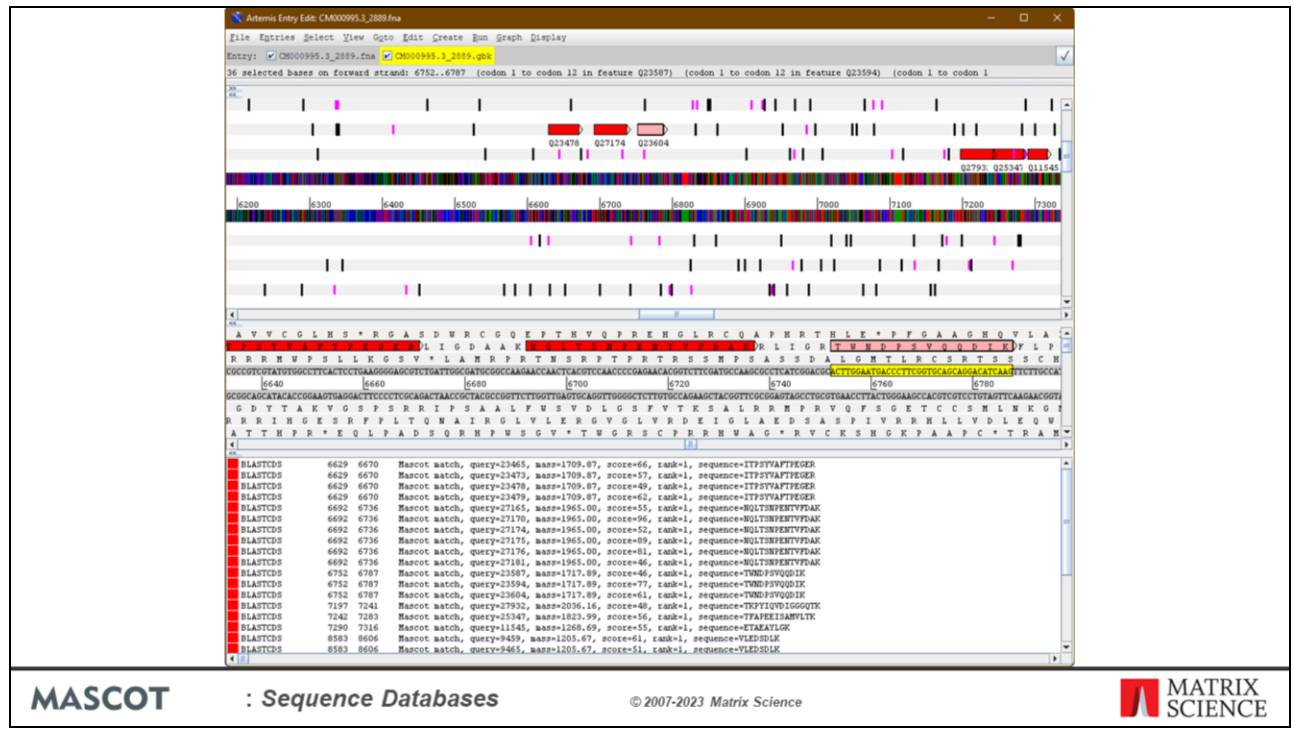

In the upper third, we have a low resolution view. This can be zoomed out to show an entire sequence as a single strip. We have the forward and complementary DNA strands, and the 6 frame translation. The vertical bars are start (purple) and stop (black) codons.. Individual Mascot peptide matches are shown in red or pink when selected. This particular gene has 11 peptide matches.

The middle third is a similar arrangement, but at high enough resolution to see individual bases and residues.

Finally, the lower third shows a tabular view of the feature table. When a match is selected, it is highlighted in all three views, and we can see the spectrum number, sequence, molecular weight, Mascot score, etc.

Not only does this allow us to zoom and pan around these extremely long sequences, it also allows us to view the peptide matches found by Mascot in the context of all the existing annotations. This gives us a powerful way to present the results of MS based searching complete genomes.

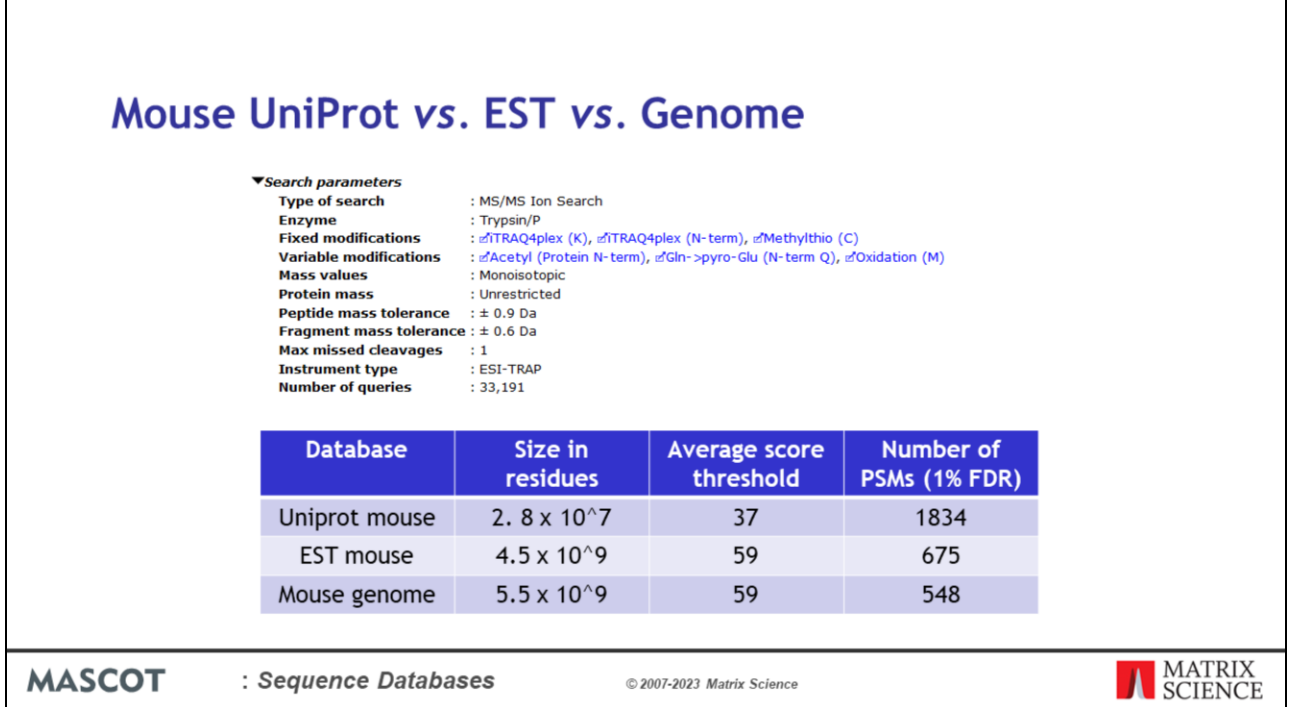

All well and good, but which database gives the most matches? We searched a larger dataset against all 3 databases. The data was the public iPRG2008 dataset distributed by ABRF.

There is a big drop in the number of matches between Uniprot mouse and EST mouse. The reason is mainly that EST mouse is a much bigger database, by more than a factor of 100. This means that the score thresholds are approx 22 higher, and we lose all the weaker matches, that had scores between 37 and 59. Yes, there may be additional matches in EST, not found in Uniprot, but the net change is highly negative.

You can see at a glance that the mouse genome is even worse. This is not because of a still higher threshold; although the database is slight larger than Mus\_EST the thresholds are the same. One reason is that a proportion of potential matches are missed because they are split across exon-intron boundaries. Based on average peptide length, approx 20% of matches would be lost for this reason. In this particular example, the difference is just under 20% at 18.8%. The other factor is that the mouse genome is only 1.5% coding sequence, and represents a single consensus genome. EST is 100% coding sequence and represents a wide range of SNPs and variants.

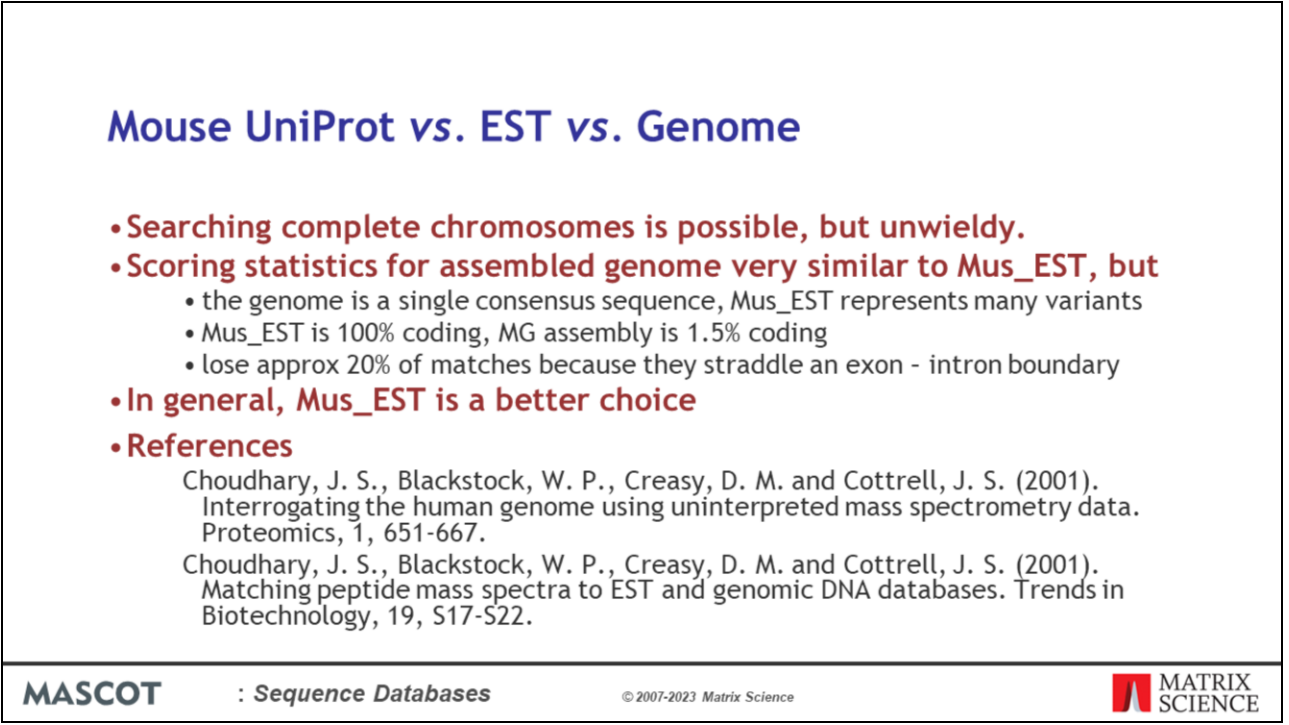

So, these are our conclusions for the mouse genome, and the same considerations probably hold for other large mammalian genomes.

Plant and bacterial genomes are a different matter. If the species is not well represented in the protein databases, there is a much stronger need to search EST or genomic databases.